# Cavidades lineales y en V de un láser de Nd:YAG y sus modos transversales

Barlari, Martín; Pérez Ipiña, Ignacio

Laboratorio 5, Departamento de Física, Facultad de Ciencias Exactas y Naturales, Universidad de Buenos Aires.

Mayo de 2015

#### Resumen

Se estudió la eficiencia de cavidades lineales y en V de un láser de Nd:YAG utilizando como medio de bombeo un diodo láser infrarrojo. Se midieron asimismo los modos transversales al haz en la configuración correspondiente a la cavidad en V. En términos generales, las cavidades no presentaron una alta eficiencia, resultando ésta en ningún caso mayor al 9%, y una alta corriente de "laseo"(umbral) de 2A. Los resultados sugieren que una buena alineación es crucial para obtener cavidades de alta eficiencia. Sin embargo, en éstas condiciones se observó de forma satisfactoria el modo transversal  $TEM00$ , resultando que el perfil en cuestión es gaussiano, como predice la teoría, y que bajo un error del  $10\%$  posee simetría cilíndrica.

#### 1. Introducción

Un láser consta de 3 componentes básicos [1]: un mecanismo de bombeo, un medio amplificador y un medio de realimentación. El bombeo puede realizarse, por ejemplo, con un haz de electrones, luz coherente o incoherente, entre otros medios. El medio amplificador, también llamado medio activo, puede ser un sólido líquido o plasma. Éste recibe la energía del bombeo, amplificando y transfiriendo la misma al haz que genera. La última componente busca realimentar la luz emitida por el amplificador logrando así alta coherencia, gran colimación y brillo para el dispositivo.

Particularmente, en el presente trabajo se confeccionó un láser de Nd:YAG. El mecanismo de bombeo utilizado es un diodo láser (que emite en el espectro infrarrojo), el medio amplificador una barra de Nd:YAG y el medio de realimentación una cavidad lineal en primer lugar y en segundo una cavidad en V. Los detalles de los armados figuran en la siguiente sección.

Se propuso estudiar, tanto para la cavidad lineal como para la cavidad en V, la eficiencia de la misma. Esto significa, obtener una relación cuantitativa entre la potencia de salida de dicha cavidad y la potencia de alimentación del diodo láser (medio de bombeo).

En este trabajo se propuso estudiar también modos transversales electromagnéticos del láser. cuya expresión de intensidad en coordenadas polares  $(\rho, \phi)$  consiste en [2]:

$$
I_{pl}(\rho,\phi) = I_0[\rho^l e^{-\rho} (L^l_p(\rho))^2] \cos^2(l\phi) \tag{1}
$$

Donde  $I_0$  es una constante y  $L_p^l$  es el polinomio de Laguerrue asociado de orden  $p \vee p$  de índice l.

# 2. Desarrollo experimental

En primer lugar, se propuso armar la cavidad lineal. El medio amplificador es una barra de Nd:YAG que tiene antepuesto un sistema de enfoque (lentes cilíndricas). Una vez armada la cavidad, se busca medir la eficiencia de la misma, para lo cual fue necesario caracterizar previamente el diodo láser. Es decir, en forma previa al armado de dicha cavidad se precisa obtener la curva de corriente de alimentación del diodo en función de la potencia de salida del mismo, en ausencia del medio amplificador.

Se dispone de un diodo láser de clase 4 modelo ISO/IEC 60825-1, que emite en el espectro infrarrojo ( $\lambda = 800nm$ ), acompañado de una fuente de control de temperatura MW-2124S y otra de control de corriente  $GRP-013$ . La corriente máxima prefijada para el diodo fue de 2,47A. Delante del mismo se encontraba el sistema de enfoque anteriormente mencionado. Se posicionó el medidor de potencia Melles Griot 13PEM001 de forma tal que el haz del diodo no esté demasiado concentrado en él (para no quemar su sensor). Esto se debe a que para esta medición el laser todavía no está colimado, y dependiendo donde se coloca el sensor, el haz estará más o menos enfocado. Para revisar que no se llegue a ese punto (medir en un punto nocivo para el detector) se utilizaron tarjetas sensibles al infrarrojo (Melles Griot 06 DLA 001 -y 003-, Thor Labs VC-VIS/IR). Se observó que el haz tiene una distribución de intensidades m´as vertical que horizontal, y eso se debe a que las placas internas del diodo son rectangulares, emitiendo de forma asimétrica, con un eje privilegiado. Se muestra el esquema de la configuración:

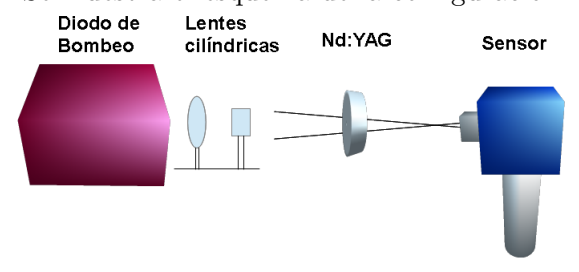

Figura 1: Esquema que muestra el posicionamiento del medidor de potencia para que su sensor no se dañe. Se muestran asimismo las otras componentes básicas: el diodo láser, el sistema de enfoque (lentes cilíndricas) y el Nd:YAG.

Se procedió a variar la corriente de alimentación del diodo directamente desde su fuente, en el rango  $0 \sim 2,47A$  y a registrar los correspondientes valores de potencia de salida obtenidos con el medidor. As´ı se obtuvo la curva de potencia de salida del diodo en función de la corriente. Se procuró tomar más puntos en las zonas donde dicha evolución fue más violenta y usar el medidor de potencia con la mínima escala posible tal que no sature, para así lograr mayor resolución en las mediciones.

Una vez calibrado el diodo, se procedió a armar la cavidad lineal. En primer lugar, se agregó la barra de Nd:YAG y se la ubicó (con ayuda de los posicionadores angulares) de forma tal que el haz infrarrojo del láser penetrara en el centro de la misma y en forma paralela al eje de la configuración (el coincidente con el eje normal pasante por el centro de la barra de Nd:YAG). As´ı se obtuvo una primera alineación entre el diodo láser y el medio amplificador. Luego, para la alineación completa de la cavidad, se debió alinear ésta configuración debidamente con el espejo de salida. Se utilizaron espejos dieléctricos con una reflectividad (en el infrarrojo) del 98 y 94 %, lo cual asegura un umbral de funcionamiento bajo y facilita el proceso de alineación. Para tal fin, se confeccionó el siguiente dispositivo:

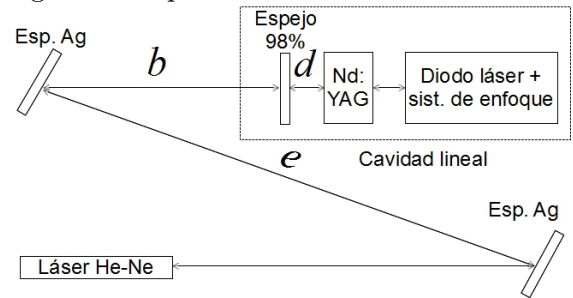

Figura 2: Esquema de una vista superior de la cavidad lineal y el instrumental de alineación utilizado. Las distancias involucradas son  $d = (7.0 \pm 0.1)cm$ ,  $b = (1.45 \pm 0.01)m$  y  $e = (1.49 \pm 0.01)m$ , y se mantuvieron también cuando se utilizó el espejo reflectante de 94 %.

Como se observa en la figura 2, se utilizó en forma auxiliar un láser de alineación de He-Ne y dos espejos de Ag que dirigen el haz de dicho láser. Ajustando cuidadosamente con posicionadores angulares las orientaciones tanto de los espejos de Ag como del de salida y de la propia barra amplificadora, se lograron alinear las numerosas reflexiones de forma tal que el haz de He-Ne vuelva sobre su trayectoria. Una vez realizado ésto, se verificó que efectivamente el sistema 'lasee' ahora con el diodo láser encendido. Para tal fin, se utilizaron las tarjetas infrarrojas para cerciorarse de que el haz en cuestión se propague de manera concentrada, sin divergencias. En éste último paso, fue necesario realizar ajustes muy sutiles a la orientación de la barra de Nd:YAG. En particular, en vistas de que la potencia de salida de la cavidad lineal utilizando el espejo de 98 % fue muy baja, se realizaron dos alineaciones con dicho espejo de salida. Por otro lado, se alineó la cavidad una sola vez con el espejo de 94 % de reflectividad.

El siguiente análisis consistió en utilizar la cavidad en V, es decir, quitar el espejo 98 % e introducir un espejo curvo esférico de radio  $R = 50cm$ , del cual el haz se dirige a un espejo de salida, aunque en un primer momento el espejo en cuestión todavia no se quitó puesto que fue necesario para la alineación, como se explica a continuación.

Para alinear este nuevo setup se utilizó la cavidad plano-paralela previamente calibrada a su vez con el láser de He-Ne, de modo tal que las reflexiones de la nueva disposición en V puedan ser alineadas con el espejo de 98 % "laseando"(correctamente calibrado) de tal modo que al estar alineadas todas las reflexiones sucesivas, quitar el espejo de  $98\%$  deja la disposición en V a pocas correcciones de funcionar como láser a su vez.

A partir del espejo de salida, se utilizó una lente divergente de distancia focal  $f = 25mm$  para abrir el haz del láser, y asi proyectar en una pantalla, y fotografiar el espectro de intensidades con una camara web USB previamente modificada para poder detectar el espectro infrarrojo, pero no el visible a partir de un filtro casero (lámina de radiografía). La razon de ésta interposición es que la incidencia directa del haz infrarrojo en la cámara web tiene tal intensidad que haría saturar la señal recibida e incluso podría arruinar algunos de sus pixeles.

Las mínimas correcciones en el espejo de salida permitieron observar varios modos transversales, teniendo la precaución de no saturar la camara web mediante la atenuación de la intensidad m´axima perceptible, desde el suministro de corriente al setup. Fueron anotadas las distancias, foco de la lente, y calibrada la cámara usb para un contraste entre pixeles de la imagen y distancias radiales del haz del láser.

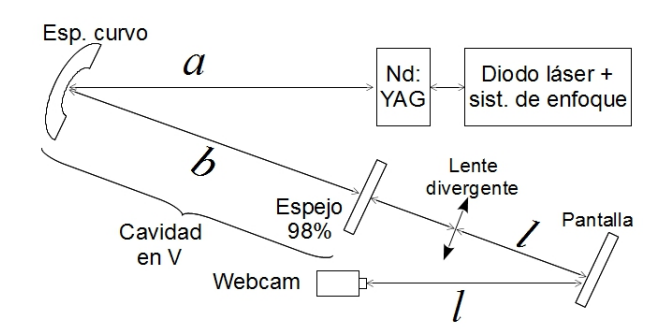

Figura 3: Esquema de una vista superior de la cavidad en V con el instrumental utilizado para la adquisición de los modos transversales. Las distancias involucradas son  $a = (40.0 \pm 0.1)cm$ ,  $b = (37.0 \pm 0.1)cm$  y  $l = (95.0 \pm 0.1)cm.$ 

## 3. Análisis y resultados

En cuanto a la calibración del diodo láser, se obtuvo que el comportamiento de la potencia del mismo en función de la corriente es no lineal. De hecho, se ajustaron las mediciones a funciones polinómicas, una de grado 5 para el rango  $I = 0 \sim$ 1A y otra cúbica para el rango  $I = 1,02 \sim 2,47A$ :

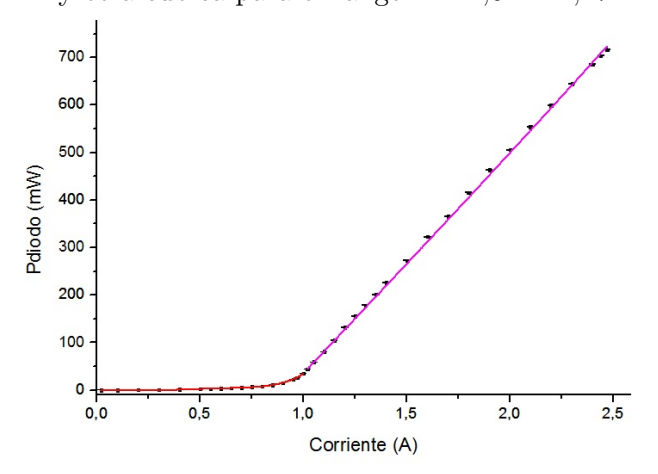

Figura 4: Curva de potencia de salida del diodo láser en función de la corriente. Se muestran en color los dos ajustes polinómicos realizados, que presentaron un coeficiente de correlación de 0,99.

Con la calibración realizada, luego de medir la potencia de salida de las cavidades lineales en función de la corriente de alimentación se pudo escalear el eje de corrientes en forma adecuada utilizando los polinomios de los ajustes y obteniéndose los gráficos siguientes:

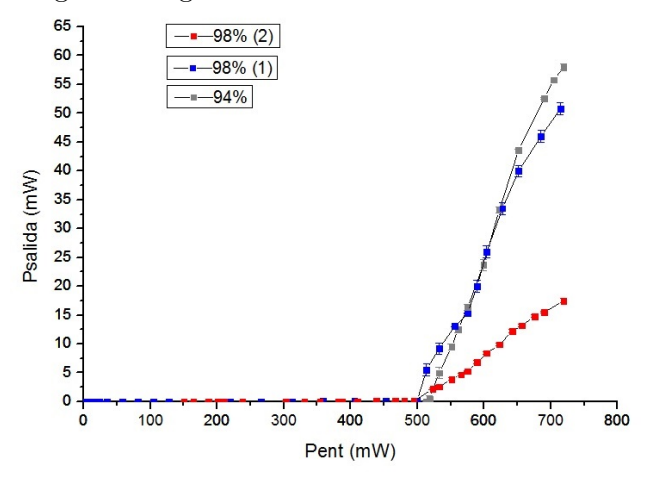

Figura 5: Curva de potencia de salida del diodo láser en función de la potencia de entrada, para las cavidades lineales confeccionadas. Se especifican en color la reflectividad de los espejos de salida utilizados: 94 %, y 98 %, donde (1) y (2) refieren a las alineaciones realizadas con éste último.

Se observa que las 3 configuraciones presentan una potencia de salida no nula aproximadamente a la misma potencia de entrada mínima. Por ende, la corriente de umbral, es decir, la corriente mínima tal que la cavidad lineal presenta una emisión de salida no nula es de valor  $I_{umbral} = (2,02 \pm 0,03)A$ .

Asimismo, resulta que diferentes alineaciones implican diferentes valores de potencia de salida (para la misma potencia de entrada) lo cual significa diferentes pendientes para dichas variaciones. Esto ocurre incluso si el espejo de salida es el mismo, y la alineación es diferente: notar la diferencia de pendiente entre  $98\%$  (1) y  $98\%$  (2) en la Figura 5.

Notar que en ningún caso se obtuvo una potencia de salida mayor a los 60mW. Para tener una noción cuantitativa de la efectividad de las alineaciones realizadas, se calculó punto a punto la eficiencia  $\eta$  de cada una de ellas, definida como  $\eta = P_{salida}/P_{ent}$ . Para las cavidades lineales, se obtuvo que la máxima eficiencia fue de  $8,07\%$ , que corresponde a la cavidad con espejo de salida de 94% y corriente  $I = 2,46A$ . En particular, resultó que el comportamiento de la eficiencia es monótono creciente con la potencia de entrada (i.e., con la corriente) para todos los casos. Se muestra uno de ellos:

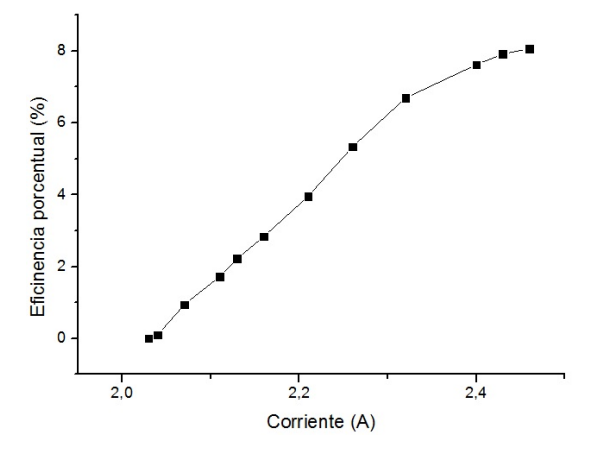

Figura 6: Curva de eficiencia porcentual en función de la corriente de alimentación del diodo láser, para la cavidad lineal con espejo de salida de 94 %.

En forma totalmente análoga, se obtuvo la potencia de salida en función de la de entrada para la cavidad en V, utilizando un espejo de salida de  $98\%$ . Al momento de la medición, la configuración se encontraba emitiendo con el modo transversal  $TEM00.$ 

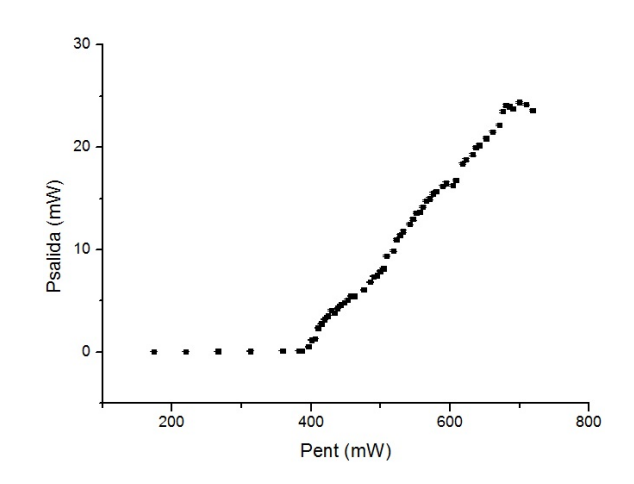

Figura 7: Curva de potencia de salida del diodo láser en función de la potencia de entrada, para la cavidad en V, con espejo de salida de 98 % y emitiendo en el modo transversal  $TEM00$ .

Un análisis de la eficiencia de ésta configuración revela que el máximo valor de ésta magnitud para la cavidad en V fue de 3,54 %.

A partir de las capturas realizadas con la camara usb se logró obtener dos modos transversales, uno de los cuales se propuso como  $TEM00$ , y que figura a continuación. También se registró un modo diferente (de orden superior), realizando ligeros cambios de inclinación en el espejo de salida de la cavidad. Sin embargo, en éste último no se pudieron realizar ajustes satisfactorios, presumiblemente debido a que el modo en cuestión no es puro, sino una combinación en la cual los pesos se encuentran distribuidos de manera equitativa (no hay un modo dominante).

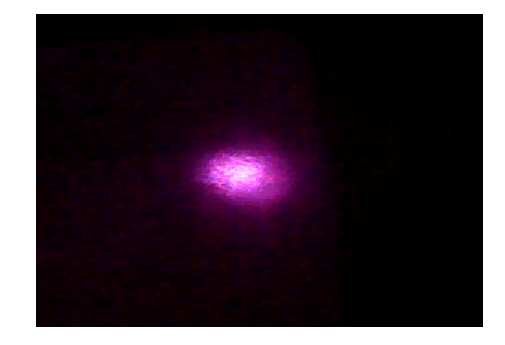

Figura 8: Imagen cruda del presunto modo  $TEM00$ tomado con la cámara web.

Se decidió por lo tanto realizar un ajuste a partir de la ecuacion (1) para el modo identificado, reemplazando  $\rho = \phi = 0$  en su expresión lo que nos indica que se precisó ajustar a una función gaussiana en 2 dimensiones:

$$
I_{00}(x,y) = I_0 \cdot e^{-\frac{1}{2} \left(\frac{x^2}{\sigma_x^2} + \frac{y^2}{\sigma_y^2}\right)} \tag{2}
$$

Los ejes horizontales son los pixeles en la imagen,

y las constantes del ajuste fueron ajustadas mediante la constante obtenida de la calibración de la imagen de la cámara web. Se utilizó un programa de Matlab que ajusta la gaussiana requerida, pero notar que el ajuste se realizó a una una ecuación más general todavía ( $\sigma_x \neq \sigma_y$ ), incluyendo la posibilidad de que no sea una gaussiana simétrica, sino también elíptica.

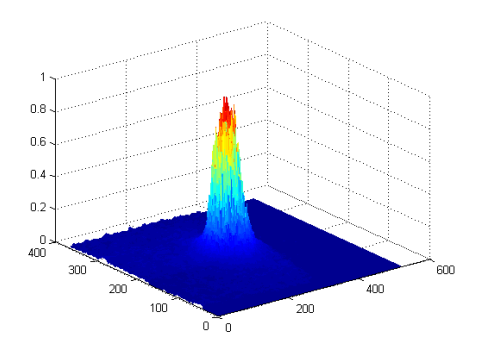

Figura 9: Imagen del modo  $TEM00$ , interpretada previamente como una matriz de intensidades.

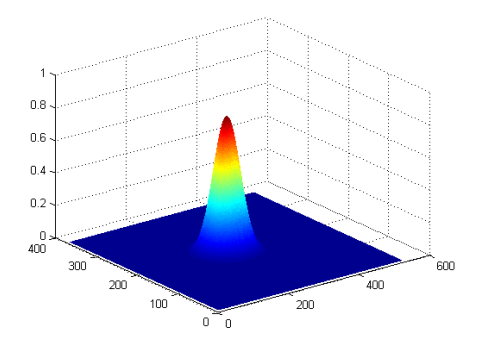

Figura 10: Ajuste a la imagen capturada del TEM 00, realizado con Matlab.

El ajuste otorgó valores de:

$$
\sigma_x = (1,962 \pm 0,004)cm
$$

$$
\sigma_y = (2,01 \pm 0,02)cm
$$

Teniendo en cuenta la ecuacion de la apertura para un haz colimado de una lente  $h =$  $h'/(D/f' + 1)$ , donde D es la distancia de la lente a la pantalla,  $f'$  la distancia focal de la lente y  $h'$ la altura sobre la pantalla.

$$
\sigma_{real,x} = (5, 03 \pm 0, 01) \cdot 10^{-2} cm
$$

$$
\sigma_{real,y} = (5, 154 - 0, 001) \cdot 10^{-2} cm
$$

Ésto da la pauta que, efectivamente, éste es un haz gaussiano que bajo un error del 10 %, posee simetría cilíndrica y que luego de ser expandido por la lente tiene un tama˜no de 2cm de spot a la distancia de pantalla, aunque previamente tenía alrededor de  $5 \cdot 10^{-2}$ cm (i.e., 1mm de diámetro).

# 4. Conclusiones

En el presente trabajo, se han llegado a montar distintas disposiciones ópticas para crear sistemas láser sobre los que se puedan realizar mediciones. La dificultad principal en realizar este trabajo consistió en trabajar sin conocer la eficiencia que se estaba utilizando hasta el punto final de poder medirla, y a pesar de que el objetivo fue alcanzado, la eficiencia podría haber sido mucho mayor, viendo trabajos previos. Particularmente, la máxima eficiencia hallada entre todas las cavidades realizadas fue de poco más del  $8\%$ . Las mediciones sugieren además que la eficiencia es mayor conforme también lo es la corriente de bombeo hacia el diodo láser, aunque parece resultar crucial en el impacto en la eficiencia la efectividad en la realización de la alineación. Asumimos el error y razón principal para ésto fue una posición angular poco satisfactoria del YAG.

Dentro de las mediciones, se pudieron caracterizar corrientes de "laseo.<sup>a</sup>ltas (aunque similares para todas las cavidades armadas), cercanas al límite de lo que la fuente de corriente podía proporcionar, pero mediciones de potencia, corriente, así como intensidad lumínica de modos transversales permitieron llegar a la conclusión de que es posible lograr caracterizar el fenómeno correctamente, aún con valores de eficiencia de no más del 9 %.

El estudio del patrón de intensidades de los modos electromagnéticos para la cavidad en V permite afirmar que en las condiciones de trabajo especificadas es posible obtener, con buena aproximación, el modo  $TEM00$ , el cual posee simetría cilíndrica bajo un error del  $10\%$ . Asimismo, se pudo obtener otro modo transversal de orden mayor, pero el mismo no ajustó de forma satisfactoria a ninguno en particular, evidenciando que posiblemente se trate de un patrón en el cual no hay un modo dominante.

## Referencias

 $[1]$  Laboratorio 5. Departamento de Física, UBA: Láser de Nd:YAG. Cavidades de oscilación. Modos transversales: http://users.df.uba.ar/bragas/Labo5\_ 1er2011/laser2k.pdf

[2] http://es.wikipedia.org/wiki/Modo\_ transversal\_electromagn%C3%A9tico